Department of Information and Computing Sciences Utrecht University

# Tenth Interstellar Contest on Fuun Programming

# **Morph Endo!**

Task Description

### <span id="page-0-0"></span>**1 Background**

Endo is an alien life form, belonging to the species of the Fuun. Endo needs your help! Earth's environmental conditions can be harsh for a life form not properly adapted. Endo had the bad luck of being dropped on Earth by an Interstellar Garbage Collector. Both the life form and its faithful space ship Arrow were severely hurt in the crash, and even worse, after leaving the damaged space craft Endo was hit by a cargo container that was also dropped by the Garbage Collector.

Endo is now in serious trouble. It cannot survive on planet Earth in its present form, and Arrow is running low on power. According to Arrow, who was the one to have contacted us, the only hope for Endo is to change its DNA and thereby adapt it to the conditions of our planet. To this end, Arrow has been able to come up with a form in which Endo will survive. Unfortunately, given its current condition, Arrow lacks the resources for coming up with proper DNA modifications itself.

Your task is therefore to help us find such a DNA sequence within 72 hours. Shortly thereafter, Arrow's power will run out for good, and since only Arrow can perform the genetic modification on Endo, this would mean Endo's definite end.

Admittedly, we are partially responsible for the current state of urgency. It took us a long time before realizing the nature of Arrow's emergency message and decoding the information that was provided to us. We are sorry but nevertheless hope that you, the ICFP programming contest audience, have the proper expertise to solve this problem within the harsh time constraints.

Fortunately, there's also good news. When we weren't yet aware of the complete story of Endo and its struggle for life, we have been working on decoding the specification of Fuun DNA. We now know that Fuun DNA works significantly different from human DNA, and that the process of DNA resequencing can be properly described as an algorithm. The main purpose of this document is to describe this algorithm.

Figure 1: Running DNA

### <span id="page-1-1"></span><span id="page-1-0"></span>**2 Fuun DNA**

Fuun DNA can be represented as a finite sequence consisting of four bases, denoted by the four letters I (infinine), C (continuine), F (functorine), and P (polymorphine).

On Earth, DNA is a program that encodes a build plan. Execution of such a program produces RNA, which in turn directs building proteins. Proteins are the building blocks for all life forms.

For the Fuun, the situation is similar, but there are a few exceptions:

- 1. Besides producing RNA, executing Fuun DNA also manipulates the DNA itself. As in humans, Fuun RNA directs protein biosynthesis, resulting in a living being.
- 2. Fuun DNA can also transform one being into another. This is achieved by using a piece of DNA as a prefix to another piece. So prepending a piece of Fuun DNA to another piece of Fuun DNA may well lead to a living Fuun that looks rather different.
- 3. Fuun DNA has the special property that it not only affects itself, but also its immediate environment.
- 4. It is hypothesized that, contrary to life on Earth, the Fuun are a result of *intelligent* design. We believe this because Arrow hints at the fact that there may be "messages" from the creators in the DNA, and that there may be genes already present that could help with the plan to transform Endo.

We know how to simulate both the creation of the build plan and its execution. We lack, however, the ability to assemble Endo ourselves—only Arrow is capable of doing so. Fortunately, Arrow has explained to us a way to simulate the result of applying Fuun DNA visually, as a two-dimensional picture of the life form and its surroundings. We have Endo's DNA, and we have a picture that is the visual representation of Endo's current state.

We have also been provided with a "target" picture which Arrow thinks visualizes an optimal modification of Endo that would allow it to live. While it might not be necessary to match this target completely, we will at least have to come close if we want to improve its chances of survival.

DNA resequencing is a risky business, and the longer the prefix, the higher are the chances that the transformation will fail, or that Endo's mind will be irreparably damaged. We are therefore looking for a DNA prefix that not only matches the target as closely as possible, but also is as short as possible. DNA resequencing also consumes a lot of energy, which given the damaged state of Arrow is a scarce resource as well, and leads to further constraints.

Figure [1](#page-1-0) shows the two-phased structure of the DNA transformation process. We describe the two phases as a pipeline of two programs.

The rest of this document provides information on how to

- <span id="page-2-1"></span>1 *Base* ::= I | C | F | P
- <sup>2</sup> *DNA* ::= *Base*<sup>∗</sup>
- <sup>3</sup> *RNA* ::= *DNA*<sup>∗</sup>

#### Figure 2: DNA data type

<span id="page-2-2"></span>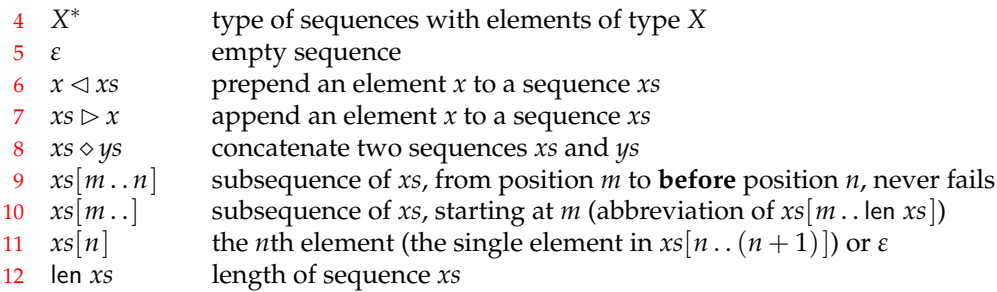

#### Figure 3: Sequence type

- turn DNA into RNA (program execute, Section [3\)](#page-2-0),
- simulate biosynthesis from RNA by generating an image (program build, Section [4\)](#page-11-0),
- estimate the chances of Endo's survival given a particular DNA prefix, and submit such prefixes to us (Section [5\)](#page-19-0),
- get started on the original DNA string, based on a tiny bit of experimentation we were able to perform ourselves while assembling this description (Section [6\)](#page-20-0).

### <span id="page-2-0"></span>**3 From DNA to RNA**

If exposed to the right enzymes, Fuun DNA starts to transform itself and to produce RNA in the process. We call this process *executing* a DNA string. The chemical background is dealt with by Arrow, we focus here on the algorithmic aspects of running DNA. The following is based on descriptions that Arrow has given us. We have tried to understand, analyze, and rewrite the process in a style that should be understandable to programmers on Earth.

As mentioned before, a DNA string is a sequence of bases, defined in Figure [2.](#page-2-1) There are four possible bases: I, C, F, P. We write DNA strings (as opposed to a single base) surrounded by quotes, for instance 'ICFP'. The resulting RNA is a sequence of DNA strings.

Sequences play a big role in executing DNA. A sequence consists of zero or more elements of a certain type. The notation we use as well as common operations on sequences are explained in Figure [3.](#page-2-2) Note that none of the operations ever fail and that indices are zerobased. The subsequence operation returns the empty sequence *ε* whenever the specified range has length 0 or less, or if the range is outside the boundaries of the sequence. If the specified range is only partially within the boundaries of the sequence, then that part

<span id="page-3-0"></span>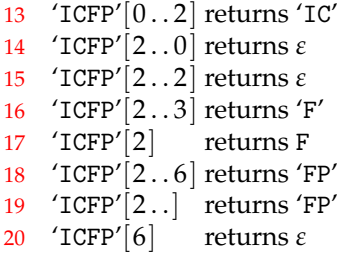

### Figure 4: Examples of subsequence operations

```
21 global dna : DNA ← ε
22 global rna : RNA ← ε
23 proc execute () =24 dna \leftarrow \text{read}25 repeat
26 let p \leftarrow pattern ()
27 let t \leftarrow template ()
28 matchreplace (p, t)
29 end repeat
30 proc finish () =
31 write rna
32 exit
```
### Figure 5: Executing DNA

<span id="page-3-8"></span><span id="page-3-7"></span>of the sequence is returned. We also use *ε* as an exceptional return value in the case of the subscript operation. Figure [4](#page-3-0) shows a few examples of substring operations on DNA strings.

Let us now look at the overall structure of executing DNA, which is given in Figure [5.](#page-3-1) [21](#page-3-2) The algorithm works with a global DNA sequence (line [21\)](#page-3-2). At the start, the initial DNA is [24](#page-3-3) read as input (line [24\)](#page-3-3). This initial DNA consists of a prefix (that is to be provided by you), followed by Endo's DNA that can be downloaded from the contest pages. The rest of the execution process is repeated until an exceptional condition arises (when the DNA string is fully consumed). In each iteration, there are three steps:

- [26](#page-3-4) decode a prefix of the current DNA into a *pattern* (line [26\)](#page-3-4),
- [27](#page-3-5) decode a prefix of the remaining DNA into a *template* (line [27\)](#page-3-5),
- [28](#page-3-6) match the pattern against the remaining DNA (line [28\)](#page-3-6) and perform the match on it using the template, possibly generating new DNA.

In the following, we consider each of the steps in detail.

Sooner or later, during one of the iterations, the procedure finish is called. This proce-[31](#page-3-7) dure outputs the final contents of *rna* (line [31\)](#page-3-7) and terminates the program (line [32\)](#page-3-8); the [32](#page-3-8)

<span id="page-4-6"></span><span id="page-4-5"></span><span id="page-4-4"></span><span id="page-4-3"></span><span id="page-4-2"></span><span id="page-4-1"></span><span id="page-4-0"></span>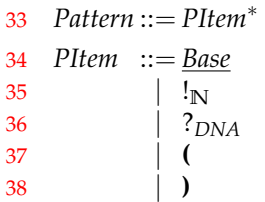

[38](#page-4-6)

### Figure 6: Patterns

produced RNA string is then fed to the build program described in Section [4.](#page-11-0)

### <span id="page-4-7"></span>**3.1 Decoding patterns**

- $33$  Figure [6](#page-4-0) describes the syntax of patterns. A pattern is a sequence of pattern items (line [33\)](#page-4-1). There are five different sorts of pattern items:
- [34](#page-4-2) an item for a single base, written I, C, F, or P (line [34\)](#page-4-2),
- [35](#page-4-3)  $\bullet$  an item to skip *n* bases, written  $!_n$  (line [35\)](#page-4-3),
- [36](#page-4-4) an item to search for a DNA sequence *s*, written ?*<sup>s</sup>* (line [36\)](#page-4-4),
- [37](#page-4-5) two items to open and close a *group*, written **(** and **)**, respectively (lines [37](#page-4-5) and [38\)](#page-4-6).

Recognition of patterns is performed by function pattern, which is presented in Figure [7.](#page-5-0) The function pattern traverses the global *dna* and consumes part of it, building up a pat-

- [40](#page-5-1) tern in the local variable *p* (line [40\)](#page-5-1) along the way. The current grouping level (a natural
- [41](#page-5-2) number) is stored in the local variable *lvl* (line [41\)](#page-5-2). After initializing the variables, a loop is entered. In each iteration, we branch depending on the current prefix of *dna*. Only one branch is executed per iteration!
- [44](#page-5-3)[–47](#page-5-4) The first four cases produce constant items (lines [44](#page-5-3)[–47\)](#page-5-4).
	- [48](#page-5-5) The fifth case produces a 'skip' item (line [48\)](#page-5-5). After consuming the initial 'IP', the function nat is called to decode a natural number *n* from the following piece of DNA. The function nat is described in Section [3.2.](#page-6-0) The natural number *n* becomes the parameter of the 'skip' item.
	- [49](#page-5-6) The sixth case produces a 'search' item (line [49\)](#page-5-6), which is parameterized by a sequence of bases. Therefore, after consuming the initial 'IF' **and one additional base**, the function consts (described in Section [3.2\)](#page-6-0) is called to scan for a sequence *s* of encoded bases in the DNA string, which then becomes the parameter of the generated item.
	- [50](#page-5-7) The seventh case produces an 'open' item (line [50\)](#page-5-7) and at the same time increments the *lvl* variable.
	- [51](#page-5-8) The eighth case matches if the prefix of *dna* is 'IIC' or 'IIF' (line [51\)](#page-5-8). In both cases, the three-letter prefix is removed. If the current *lvl* is 0, pattern recognition ends at this point
	- [53](#page-5-9) and the function returns the pattern accumulated thus far in *p* (line [53\)](#page-5-9). If *lvl* is a positive
	- [54](#page-5-10) number, it is decremented and a 'close' item is produced (line [54\)](#page-5-10).

```
39 function pattern () : Pattern =
40 let p : Pattern \leftarrow \varepsilon;<br>41 let lvl : \mathbb{N} \leftarrow 0:
           let lvl : \mathbb{N}42 repeat
43 case dna starts with
44 'C' \Rightarrow dna \leftarrow dna[1 \ldots]; p \leftarrow p \triangleright \underline{I}<br>45 'F' \Rightarrow dna \leftarrow dna[1 \ldots]: p \leftarrow p \triangleright C45 '\mathbf{F}' \Rightarrow \text{d}na \leftarrow \text{d}na[1 \ldots]; p \leftarrow p \triangleright \underline{\mathbf{C}}<br>46 'P' \Rightarrow \text{d}na \leftarrow \text{d}na[1 \ldots]; p \leftarrow p \triangleright \underline{\mathbf{F}}46 'P' \Rightarrow \text{d}na \leftarrow \text{d}na[1..]; p \leftarrow p \triangleright \underline{F}<br>47 'IC' \Rightarrow \text{d}na \leftarrow \text{d}na[2..]; p \leftarrow p \triangleright P47 \qquad\qquad\qquad\qquad\qquad\qquad\qquad\Rightarrow\text{d}na\leftarrow\text{d}na[2\,.];p\leftarrow p\triangleright P48 'IP' \Rightarrow dna \leftarrow dna[2..]; let n \leftarrow nat (); p \leftarrow p \triangleright !<sup>n</sup>
49 'IF' \Rightarrow dna ← dna[3..]; let s ← consts (); p ← p \triangleright ?<sub>s</sub> three bases consumed!<br>50 'IIP' \Rightarrow dna ← dna[3..]; lvl ← lvl + 1; p ← p \triangleright (
50 '\text{IIP}' \Rightarrow \text{d}na \leftarrow \text{d}na[3..]; \text{lvl} \leftarrow \text{lvl} + 1; p \leftarrow p \triangleright (51 'IIC' or 'IIF' \Rightarrow dna \leftarrow dna[3..]52 if \text{1}v = 053 then return p
54 else \text{lvl} \leftarrow \text{lvl} - 1; p \leftarrow p \triangleright55 end if
56 'III' \Rightarrow ma \leftarrow rna \triangleright dna[3..10]; dna \leftarrow dna[10..]57 anything else \Rightarrow finish ()
58 end case
59 end repeat
```
Figure 7: Pattern recognition

```
60 dna \leftarrow 'CIIC'; pattern () returns 'I'
61 dna ← 'IIPIPICPIICICIIF'; pattern () returns '(!2)P'
```
Figure 8: Pattern recognition examples

If the first three bases in *dna* are 'III', then the next seven bases form an RNA command and are added to the output sequence *rna*. All ten bases (the three I's plus the RNA com-[56](#page-5-11) mand) are consumed (line [56\)](#page-5-11). The RNA commands are interpreted in the next phase of the

DNA transformation process, described in Section [4.](#page-11-0)

If none of the given prefixes match, we are close to the end of the DNA string, and the [57](#page-5-12) final case is taken, which calls finish to print the RNA and terminate the program (line [57\)](#page-5-12).

The specification of pattern recognition implies that the recognition process either ends successfully by encountering 'IIC' or 'IIF' at the beginning of an iteration when the current *lvl* is 0, or by termination of the program if none of the given prefixes match. The parentheses in patterns returned by the function pattern are always balanced.

Figure [8](#page-5-13) presents two example calls of the pattern function. The second makes use of the natural number encoding that is described next.

```
62 function nat () : \mathbb{N} =63 case dna starts with
64 \Rightarrow dna \leftarrow dna[1 \ldots]; return 0<br>65 \qquad'I' or 'F' \Rightarrow dna \leftarrow dna[1 \ldots]: let n \leftarrow65 'I' or 'F' \Rightarrow dna \leftarrow dna\left[1 \ldots \right]; let n \leftarrow nat (); return 2 * n<br>66 'C' \Rightarrow dna \leftarrow dna\left[1 \ldots \right]: let n \leftarrow nat (); return 2 * n66 'C' \Rightarrow dna \leftarrow dna\left[1\right]. \left[\right]; let n \leftarrow nat \left(\right); return 2 * n + 167 nothing (i.e., is empty) \Rightarrow finish ()
68 end case
69 function consts () : DNA =
70 case dna starts with
71 'C' \Rightarrow dna ← dna[1..]; let s ← consts (); return I \triangle s<br>
72 'F' \Rightarrow dna ← dna[1..]: let s ← consts (): return C \triangle s
72 'F' \Rightarrow dna ← dna[1..]; let s ← consts (); return C \triangle s<br>73 'P' \Rightarrow dna ← dna[1..]: let s ← consts (): return F \triangle s
73 'P' ⇒ dna ← dna[1..]; let s ← consts (); return F \triangleleft s
74 'IC' \Rightarrow dna \leftarrow dna[2..]; let s \leftarrow consts (); return P \triangleleft s75 anything else \Rightarrow return \varepsilon<br>76 end case
         end case
```
Figure 9: Helper functions for decoding DNA

<span id="page-6-12"></span><span id="page-6-11"></span><span id="page-6-10"></span><span id="page-6-9"></span><span id="page-6-8"></span><span id="page-6-7"></span>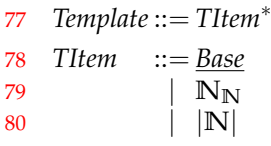

Figure 10: Templates

### <span id="page-6-0"></span>**3.2 Helper functions**

In this section, we describe the functions nat and consts which are used during pattern and template recognition. Both are specified in Figure [9](#page-6-1) and are very similar in structure.

The function nat decodes a natural number from the global variable *dna*. Everything up

[64](#page-6-2) to the following P is read (line [64\)](#page-6-2). The bases I and F are interpreted as 0 (line [65\)](#page-6-3), a C as a 1

<sup>[65](#page-6-3)</sup> (line [66\)](#page-6-4), with the most significant bit being last. If the end of the DNA string is encountered<br><sup>66</sup> he few the next D finish is called to with the DNA and wit the nua way (line  $(7)$ ) <sup>[66](#page-6-4)</sup> before the next P, finish is called to print the RNA and exit the program (line [67\)](#page-6-5).

[67](#page-6-5) The function consts decodes a sequence of bases (i.e., a DNA string). If *dna* starts with one of the four prefixes 'C', 'F', 'P' or 'IC', the prefix is consumed, a single base is produced, and

[71](#page-6-6)[–74](#page-6-7) scanning continues via a recursive call to consts (lines [71](#page-6-6)[–74\)](#page-6-7). If none of the four prefixes

[75](#page-6-8) match, the function returns (lines [75\)](#page-6-8).

### <span id="page-6-13"></span>**3.3 Decoding templates**

The phase that decodes a template from the DNA string proceeds in almost the same way as the pattern recognition phase. The syntax of templates is described in Figure [10.](#page-6-9) A template is a sequence of template items, and a template item can be one of three things:

[78](#page-6-10) • an item for a constant base (line [78\)](#page-6-10), denoted like the corresponding pattern item as I, C, F, or P,

<span id="page-7-8"></span><span id="page-7-7"></span><span id="page-7-6"></span><span id="page-7-3"></span><span id="page-7-2"></span><span id="page-7-1"></span><span id="page-7-0"></span>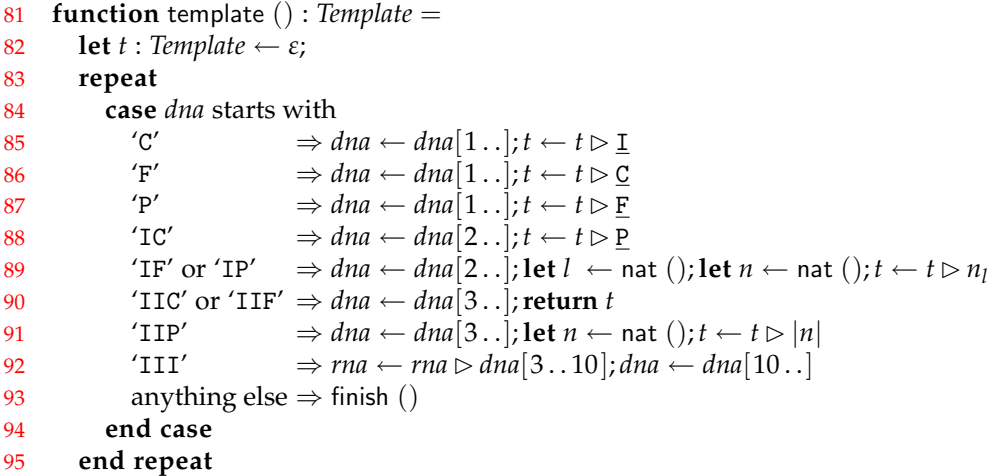

Figure 11: Template recognition

- <span id="page-7-5"></span><span id="page-7-4"></span>• an item for reference number *n* with protection level *l* (line [79\)](#page-6-11), written  $n_l$ ,
- [80](#page-6-12) or an item encoding the length of reference *n* (line [80\)](#page-6-12), written as  $|n|$ .

Template recognition is performed by function template in Figure [11.](#page-7-0) The structure of the function is similar to pattern, but a bit simpler, because there is only one local variable, the

[82](#page-7-1) template *t* accumulated so far (line [82\)](#page-7-1). There is no grouping in templates, and therefore no need to keep track of a current grouping level.

After the initialization of *t*, the rest of template recognition is a loop. In each operation, the current contents of *dna* are analyzed. Depending on the prefix, one of the branches is [85](#page-7-2)-88 selected. The cases for the constant items (lines [85](#page-7-2)-88) as well as the cases for RNA genera-

[92](#page-7-4) tion (line [92\)](#page-7-4) and the catch-all case (line [93\)](#page-7-5) are completely analogous to the corresponding

[93](#page-7-5) cases in the function pattern (see Section [3.1\)](#page-4-7).

On an 'IF' or an 'IP' prefix, a 'reference' item is generated: After consuming the prefix, two natural numbers *l* and *n* are decoded from the DNA string, using the function nat from Section [3.2.](#page-6-0) The item generated is then  $n_l$  (line [89](#page-7-6)).

The prefixes 'IIC' or 'IIF' mark the end of a template. They are consumed, and the [90](#page-7-7) current contents of *t* are returned (line [90\)](#page-7-7).

The prefix 'IIP' causes the production of a 'length' item |*n*|, where *n* is a natural number [91](#page-7-8) decoded from *dna* after removal of the three-base prefix (line [91\)](#page-7-8).

### <span id="page-7-9"></span>**3.4 Matching**

The procedure matchreplace is shown in Figure [12.](#page-8-0) The procedure takes two arguments: the pattern *pat* and the template *t* that have been decoded (and removed) from the DNA string *dna*. In matchreplace, we traverse the pattern and the *dna* string, trying to match the contents of *dna* to the pattern items in the pattern. While each of the pattern items is

[98](#page-8-1) traversed in order, we keep the current position in the DNA string in a variable *i* (line [98\)](#page-8-1).

```
96 Environment ::= DNA∗
97 proc matchreplace (pat : Pattern, t : Template) =
98 let i : \mathbb{N} \leftarrow 099 let e : Environment ← ε
100 let c : \mathbb{N}^* \leftarrow \varepsilon101 foreach p \in pat102 case p is of the form
103 b \Rightarrow if dna[i] = b
104 then i \leftarrow i + 1105 else return
106 end if
107 \qquad \qquad \vdots_n \Rightarrow i \leftarrow i + n108 if i > len (dna) then return end if
109 ?_5 \Rightarrow \textbf{if} there is a smallest n : N such that n \geq i and s is a postfix of dna[i . n]
110 then i \leftarrow n111 else return
112 end if
113 ( \Rightarrow c \leftarrow i \triangleleft c114 ) \Rightarrow e \leftarrow e \triangleright \text{d}na[c[0] \dots i]; c \leftarrow c[1 \dots]115 end case
116 end foreach
117 dna \leftarrow dna [i . .]
118 replace (t,e)
119 return
```
#### Figure 12: Pattern matching

<span id="page-8-14"></span><span id="page-8-13"></span><span id="page-8-12"></span><span id="page-8-11"></span><span id="page-8-10"></span>[99](#page-8-2) During the matching process, we build up an environment *e* (line [99\)](#page-8-2). An environment is a sequence of DNA strings, where each string represents the piece of DNA that has been matched against a group (everything between a corresponding 'open' and 'close' item). During the traversal of the pattern, we may be in positions where we have encountered 'open' items, but not yet the corresponding 'close' items. We use the variable *c* to store the [100](#page-8-3) indices of the positions in DNA for each of the unmatched 'open' items (line [100\)](#page-8-3).

After initializing the local variables, each of the pattern items *p* in *pat* is considered in

[101](#page-8-4) order (line [101\)](#page-8-4). A pattern for a constant base *b* matches if there is a *b* at the current position

[103](#page-8-5) *i* in the DNA string (line [103\)](#page-8-5). If yes, *i* is incremented. If not (and also if position *i* is beyond the end of the DNA string), the match fails, and we return from the procedure without modifying *dna*.

[107](#page-8-6) On a 'skip' item, the current position is adjusted accordingly (line [107\)](#page-8-6). If the new posi-[108](#page-8-7) tion is beyond the end of the DNA string, the match fails (line [108\)](#page-8-7).

On a 'search' item, we look for the DNA string *s* in the DNA string *dna*. We only look in the part that starts at position *i*, and we look for the first occurrence. If the search succeeds [109](#page-8-8)[–110](#page-8-9) and *n* is the first position after the end of *s*, we set *i* to *n* (lines [109](#page-8-8)[–110\)](#page-8-9). If *s* is not contained

[111](#page-8-10) in  $dna[i...]$ , the match fails (line [111\)](#page-8-10). On an 'open' item, we prepend the current position *i* to the stored opening positions *c*

[<sup>113</sup>](#page-8-11) (line [113\)](#page-8-11).

```
120 proc replace (tpl : Template,e : Environment) =
121 let r : DNA \leftarrow \varepsilon<br>122 for each t \in \text{tol}foreach t \in \text{tol}123 case t is of the form
124 b \Rightarrow r \leftarrow r \triangleright b125 n_l \Rightarrow r \leftarrow r \diamond protect (l, e[n])126 |n| \Rightarrow r \leftarrow r \diamond asnat (len (e[n])))
127 end case
128 end foreach
129 dna ← r  dna
130 return
```
Figure 13: Replacement

<span id="page-9-3"></span>On a 'close' item, we read the first number in *c* to get the stored position of the corresponding 'open' item. The range between that position and the current position *i* is the part of the item that is matched to the current group, and we therefore append it to the envi-[114](#page-8-12) ronment. Finally, the first item of *c* is removed, because this group is now closed (line [114\)](#page-8-12).

- If we reach the end of the pattern, the match was successful. In this case, we remove
- [117](#page-8-13) everything up to the current position *i* from *dna* (line [117\)](#page-8-13), and replace it with a DNA string generated from the template *t* and the accumulated environment *e*, using the procedure
- [118](#page-8-14) replace (line [118\)](#page-8-14).

### <span id="page-9-8"></span>**3.5 Replace**

We now consider the replace operation as shown in Figure [13.](#page-9-0) It takes two arguments: a template *tpl* (as previously decoded from the DNA string), and an environment *e* (the result of the successful matching process). During the operation, we traverse the template item

[122](#page-9-1) by item (line [122\)](#page-9-1) and incrementally build a replacement piece *r* of DNA (line [121\)](#page-9-2), which

- [121](#page-9-2) in the end is prepended to the global DNA string *dna* (line [129\)](#page-9-3).
- [129](#page-9-3) For a constant item *b*, we add the appropriate base *b* to the replacement string (line [124\)](#page-9-4).
- <sup>[124](#page-9-4)</sup> For a 'reference' item  $n_l$ , we look up the *n*th element of the environment. Note that this lookup results in *ε* if *n* is greater than the length of *e*. We quote the resulting string *l* times

[125](#page-9-6) using the function protect (see Section [3.6\)](#page-9-5) before we append it to *r* (line [125\)](#page-9-6).

For a 'length' item |*n*|, we also look up the *n*th element of the environment, and compute its length. Since the lookup returns *ε* if *n* is out of range, the length will be 0 for such values of *n*. We then encode the natural number as a DNA string via function asnat (see Section [3.7\)](#page-10-0)

[126](#page-9-7) and add it to the replacement (line [126\)](#page-9-7).

### <span id="page-9-5"></span>**3.6 Protection**

The function protect takes two arguments, a level *l* and a piece of DNA *d*. It repeatedly applies quote to *d*, namely *l* times, and returns the resulting string.

The function quote replaces each I by a C, each C by an F, each F by a P, and each P by the sequence 'IC'.

```
131 function protect (l : N, d : DNA) : DNA =132 if l = 0133 then return d
134 else return protect (l-1, \text{quote } (d))135 end if
136 function quote (d : DNA) : DNA =137 case d starts with
138 I \Rightarrow return C \triangleleft quote (d[1..])<br>
139 C \Rightarrow return F \triangleleft quote (d[1..])139 C \Rightarrow return F \triangleleft quote (d[1..])140 F \Rightarrow return P \triangleleft quote (d[1..])141 P \Rightarrow return 'IC' \diamond quote (d[1..])142 anything else ⇒ return ε
143 end case
```
Figure 14: Protection

```
144 function asnat (n : \mathbb{N}) : DNA =145 case n is
146 0 \Rightarrow return 'P'
147 positive even \Rightarrow return I \triangleleft asnat \left| n/2 \right|148 positive odd \Rightarrow return C \triangleleft asnat \vert n/2 \vert149 end case
```
### Figure 15: Encoding natural numbers

```
150 'IIPIPICPIICICIIFICCIFPPIICCFPC' turns into 'PICFC'
151 'IIPIPICPIICICIIFICCIFCCCPPIICCFPC' turns into 'PIICCFCFFPC'
152 'IIPIPIICPIICIICCIICFCFC'
```
Figure 16: Full iteration examples

### <span id="page-10-0"></span>**3.7 Encoding natural numbers**

The function asnat is almost the inverse of function nat. It takes a number *n* and produces a DNA string encoding that number. In binary representation with the most significant bit last, each 0 is replaced by I, each 1 is replaced by C, and the end is marked with P.

### <span id="page-10-2"></span>**3.8 Example**

To conclude the description of execute, Figure [16](#page-10-1) shows a few examples of how the *dna* variable changes during a single full iteration, i.e., the decoding of a pattern, a template, and the subsequent execution of matchreplace.

### <span id="page-11-0"></span>**4 From RNA to a Fuun**

As in humans, Fuun RNA directs protein biosynthesis, resulting in a living being. We lack the ability to assemble living beings ourselves – only Arrow, the spaceship, can do that – but fortunately, we can come up with a picture of the resulting life form and its surroundings. This section describes what we found out about how Fuun RNA can be displayed.

Recall from Figure [2](#page-2-1) that Fuun RNA is a long list of commands, where each command is a seven-base long DNA string – except the very last RNA command, which might be shorter than seven bases. While building a Fuun from RNA, each RNA command is processed, possibly updating the internal state. The resulting image is part of that state.

The data types for the image are described in Figure [17.](#page-12-0) A coordinate (*Coord*) is a natural number in the range from 0 to 599. A pair of coordinates forms a position (*Pos*).

A *Component* is a natural number in the range from 0 to 255. A triple of components forms an RGB value (*RGB*). A *Transparency* (or alpha) value is a single component. A number of colors are predefined. In particular, black corresponds to  $(0,0,0)$ , white to (255, 255, 255), the transparency value 0 means fully transparent, whereas 255 means fully opaque.

A *Bitmap* is an array indexed by positions, i.e., from (0, 0) up to (599, 599), where every element is a *Pixel*: a pair of an *RGB* and a *Transparency*. The position (0, 0) denotes the upper-left, the position (599, 599) the lower-right corner of the image. To refer to the pixel at position *p* in the bitmap *b*, we write *b*@*p*.

The Fuun assembly process will also make use of a *Bucket*, a sequence of *Color*s where each entry can either be an *RGB* value (denoted by the postfix **rgb**) or a transparency value (denoted by the postfix *α*).

Furthermore, we require a data type of directions (*Dir*), which comprises the four values north (**N**), east (**E**), south (**S**), and west (**W**).

### <span id="page-11-1"></span>**4.1 State**

While interpreting RNA, a significant amount of internal state is utilized. Each component of the state is kept in a global variable. The components and their initial values are shown in Figure [18.](#page-12-1)

There is a sequence of colors in the variable *bucket*, initially empty. Section [4.3](#page-13-0) describes how the bucket works.

The variable *position* contains the position that RNA is currently working on. The initial position is the upper-left corner (0, 0). There is also a saved position called *mark*, which is also initially  $(0, 0)$ .

There is a current direction *dir*, initially east (*E*), which indicates where the focus of the build process is likely to switch next.

The position, mark, and direction are used by the move and draw RNA commands, described in Sections [4.4](#page-15-0) and [4.5,](#page-15-1) respectively.

Finally, there is a sequence of bitmaps in the variable *bitmaps*. Initially, it contains a single element, a fully transparent bitmap, i.e., *transparentBitmap*@*p* = (*black*, *transparent*) for all valid positions *p*. Section [4.6](#page-17-0) describes how the sequence of bitmaps is used. Note that *bitmaps* is never empty, and that after processing all the RNA commands, the first element of *bitmaps* contains the resulting image.

<span id="page-12-0"></span>*Coord* ::= a natural number *n* with  $0 \le n < 600$  *Pos* ::= *Coord* × *Coord Component* ::= a natural number *n* with  $0 \le n < 256$  *RGB* ::= *Component* × *Component* × *Component Transparency* ::= *Component Pixel* ::= *RGB* × *Transparency Bitmap* ::= an array from (0, 0) to (599, 599) with elements of type *Pixel Color*  $::= RGB \text{rgb}$ 161 | *Transparency* **α**<br>162 Bucket ::= Color\* *Bucket* ::= *Color*<sup>∗</sup> *Dir*  $::= \mathbf{N} | \mathbf{E} | \mathbf{S} | \mathbf{W}$ **global** *black* :  $RGB \leftarrow (0, 0, 0)$ **global** *red* :  $RGB \leftarrow (255, 0, 0)$ **global** green :  $RGB \leftarrow (0, 255, 0)$ **global** *yellow* :  $RGB \leftarrow (255, 255, 0)$  **global** *blue* : *RGB* ← (0 , 0 , 255) **global** *magenta* : *RGB* ← (255, 0 , 255) **global** *cyan* :  $RGB \leftarrow (0, 255, 255)$  **global** *white* : *RGB* ← (255, 255, 255) **global** *transparent* : *Transparency*  $\leftarrow 0$ **global** *opaque* : *Transparency* ← 255

Figure 17: Coordinates, colors, bitmaps

```
174 global bucket : Bucket ← ε
175 global position : Pos \leftarrow (0,0)176 global mark : Pos \leftarrow (0,0)177 global dir : Dir \leftarrow E
178 global bitmaps : Bitmap∗ ← transparentBitmap C ε
```
### Figure 18: Initial state for Fuun assembly

### <span id="page-12-2"></span>**4.2 Processing RNA**

The main function of the RNA processing phase is shown in Figure [19.](#page-13-1) The structure of build is simple. First, the input *rna* is read. The global variable *rna* then contains the RNA instructions that have been produced by the execute program described in the previous section (Section [3\)](#page-2-0).

The sequence of RNA instructions is traversed from left to right. We look at each instruction *r* in turn. Arrow has provided us with information about 20 RNA codes that seem to be essential for Fuun assembly. If *r* is one of the 20 known RNA codes, we perform some action that modifies the state. If it is another, unknown, code, we ignore it and continue with the next.

In the very end, we look at the first bitmap in the sequence *bitmaps*, and draw it. The

<span id="page-13-1"></span>

| 179 | <b>proc</b> build $() =$ |                                                           |                                  |
|-----|--------------------------|-----------------------------------------------------------|----------------------------------|
| 180 | $rna \leftarrow read$    |                                                           |                                  |
| 181 | foreach $r \in r$ na     |                                                           |                                  |
| 182 | case $r$ is of the form  |                                                           |                                  |
| 183 | 'PIPIIIC'                | $\Rightarrow$ addColor ( <i>black</i> rgb)                |                                  |
| 184 | 'PIPIIIP'                | $\Rightarrow$ addColor ( <i>red</i> <b>rgb</b> )          |                                  |
| 185 | 'PIPIICC'                | $\Rightarrow$ addColor ( <i>green</i> rgb)                |                                  |
| 186 | 'PIPIICF'                | $\Rightarrow$ addColor (yellow <b>rgb</b> )               |                                  |
| 187 | 'PIPIICP'                | $\Rightarrow$ addColor ( <i>blue</i> rgb)                 |                                  |
| 188 | 'PIPIIFC'                | $\Rightarrow$ addColor ( <i>magenta</i> rgb)              |                                  |
| 189 | 'PIPIIFF'                | $\Rightarrow$ addColor (cyan rgb)                         |                                  |
| 190 | 'PIPIIPC'                | $\Rightarrow$ addColor ( <i>white</i> <b>rgb</b> )        |                                  |
| 191 | 'PIPIIPF'                | $\Rightarrow$ addColor ( <i>transparent</i> $\alpha$ )    |                                  |
| 192 | 'PIPIIPP'                | $\Rightarrow$ addColor ( <i>opaque</i> $\alpha$ )         |                                  |
| 193 | 'PIIPICP'                | $\Rightarrow$ bucket $\leftarrow \varepsilon$             |                                  |
| 194 | 'PIIIIIP'                | $\Rightarrow$ position $\leftarrow$ move (position, dir)  |                                  |
| 195 | 'PCCCCCP'                | $\Rightarrow$ dir $\leftarrow$ turnCounterClockwise (dir) |                                  |
| 196 | 'PFFFFFFP'               | $\Rightarrow$ dir $\leftarrow$ turnClockwise (dir)        |                                  |
| 197 | 'PCCIFFP'                | $\Rightarrow$ mark $\leftarrow$ position                  |                                  |
| 198 | 'PFFICCP'                | $\Rightarrow$ line ( <i>position</i> , <i>mark</i> )      |                                  |
| 199 | 'PIIPIIP'                | $\Rightarrow$ tryfill ()                                  |                                  |
| 200 | 'PCCPFFP'                | $\Rightarrow$ addBitmap ( <i>transparentBitmap</i> )      |                                  |
| 201 | 'PFFPCCP'                | $\Rightarrow$ compose ()                                  |                                  |
| 202 | 'PFFICCF'                | $\Rightarrow$ clip ()                                     |                                  |
| 203 |                          | anything else $\Rightarrow$ do nothing                    |                                  |
| 204 | end case                 |                                                           |                                  |
| 205 | end foreach              |                                                           |                                  |
| 206 | $draw \; bitmaps[0]$     |                                                           | all alpha values are set to 255! |
| 207 | exit                     |                                                           |                                  |
|     |                          |                                                           |                                  |

Figure 19: Building a Fuun from RNA

<span id="page-13-2"></span>resulting image is determined by the RGB values of *bitmaps*[0]. The transparency values of *bitmaps*[0] are ignored and all set to opaque (255) for drawing.

The known RNA commands can be sorted into four groups: commands that affect the bucket, commands that change the focus, commands that draw, and commands that affect the sequence of bitmaps. Each of the command groups is discussed in detail below.

### <span id="page-13-0"></span>**4.3 Bucket commands**

For each of the eight predefined colors and the two predefined transparency values, there is an RNA command that prepends the *Color* to the bucket, using the procedure addColor in Figure [20.](#page-14-0) The instruction 'PIIPICP' empties the bucket.

The bucket encodes information about a pixel, i.e., a current color and transparency value. The function currentPixel, also in Figure [20,](#page-14-0) can be used to determine this value of type *Pixel*.

<span id="page-14-0"></span>**proc** addColor  $(c : Color)$  = *bucket*  $\leftarrow c \leq b$ *ucket* 210 **return function** currentPixel () : *Pixel* = **let**  $r_c \leftarrow$  average  $({r \mid (r, g, b) \text{ rgb} \in \text{bucket}}$ , 0) **let**  $g_c \leftarrow$  average  $({g \mid (r, g, b) \text{ rgb} \in \text{bucket}}$ , 0) **let**  $b_c \leftarrow$  average  $(\{b \mid (r, g, b) \text{ rgb} \in \text{bucket}\}, 0)$ **let**  $a_c \leftarrow$  average  $({a \mid a \alpha \in \text{bucket}}), 255)$ **return**  $((\lfloor r_c * a_c/255 \rfloor, \lfloor g_c * a_c/255 \rfloor, \lfloor b_c * a_c/255 \rfloor), a_c)$  **function** average (*values* : *Component*<sup>∗</sup> , *default* : *Component*) : *Component* = **if**  $values = \varepsilon$  **then return** *default* 220 **else return** | sum (*values*) / len (*values*) | 222 **end if**

#### Figure 20: The color bucket

```
223 let b ← black rgb; let r ← red rgb; let m ← magenta rgb; let w ← white rgb
224 let y ← yellow rgb; let c ← cyan rgb; let t ← transparent α; let o ← opaque α
225 bucket ← t \triangle o \triangle o \triangle ε; currentPixel () returns ((0, 0, 0), 170)
226 bucket \leftarrow b \triangleleft y \triangleleft c \triangleleft ε; currentPixel () returns ((85, 170, 85), 255)
227 bucket ← y C t C o C ε; currentPixel () returns ((127, 127, 0), 127)
228 bucket ← b C b C b C b C b C b C b C b C b C b C b C b C b C b C b C b C b C b 18 blacks
229 \triangleleft r \triangleleft r \triangleleft r \triangleleft r \triangleleft r230 \lnot m \lnot m \lnot m \lnot m \lnot m \lnot m \lnot m \lnot m \lnot m \lnot m \lnot m
231 \lnot m \lnot m \lnot m \lnot m \lnot m \lnot m \lnot m \lnot m \lnot m \lnot m \lnot m
232 \lnot m \lnot m \lnot m \lnot m \lnot m \lnot m \lnot m \lnot m \lnot m \lnot m \lnot m \lnot m \lnot m \lnot m \lnot m \lnot m \lnot m \lnot m \lnot m \lnot m \lnot m \lnot 
233 \triangleleft w \triangleleft w \triangleleft w \triangleleft w \triangleleft w \triangleleft w \triangleleft w \triangleleft w \triangleleft w234 C o C o C o 3 opaques
235 \t\t d t 1 transparent
236 ≤ ε; currentPixel () returns ((143, 25, 125), 191)
```
Figure 21: Examples for currentPixel

The current alpha  $a_c$  is the average of all transparency values in the bucket, assuming an opaque pixel (255) if there are no transparency values in the bucket. Each of the color components is the average of the values of that component currently in the bucket, normalized by the current transparency. Note that currentPixel will return (*black*, *opaque*) for an empty bucket.

The function average is used by currentPixel to compute the average of a sequence of *Component*s. For an empty sequence, the given *default* is used. Otherwise, the average is the sum of the values divided by the number of components, rounded down.

Figure [21](#page-14-1) shows four example calls to currentPixel, given different contents of the bucket.

```
237 function move ((x, y) : Pos, d : Dir) : Pos =238 case d is of the form
239 N \Rightarrow return (x , (y − 1) mod 600)
240 E \Rightarrow return ((x+1) mod 600, y<br>241 S \Rightarrow return (x , (y+1) mod 600)
241 S \Rightarrow return (x
242 W \Rightarrow return ((x - 1) mod 600, y
243 end case
244 function turnCounterClockwise (d : Dir) : Dir =
245 case d is of the form
246 N \Rightarrow return W
247 E \Rightarrow return N
248 S \Rightarrow return E
249 W \Rightarrow return S
250 end case
251 function turnClockwise (d : Dir) : Dir =
252 case d is of the form
253 N \Rightarrow return E
254 E \Rightarrow return S
255 S \Rightarrow return W
256 W \Rightarrow return N
257 end case
```
Figure 22: Moving the focus

### <span id="page-15-0"></span>**4.4 Move commands**

The instruction 'PIIIIIP' changes *position* depending on the current value of *dir*. Given the current position and the direction, function move in Figure [22](#page-15-2) returns the new position. For example, if the direction is east, and the current position is (324, 210), the new position is (325, 210). If the new position is invalid (beyond an edge of the grid), we take the position on the opposite edge. For example, moving from (100, 0) in the direction north yields position (100, 599).

The RNA code 'PCCCCCP' changes the direction counter-clockwise, using the function turnCounterClockwise. For example, if the current movement direction is south, the new direction is east.

The RNA code 'PFFFFFP' changes the direction clockwise, and the function turnClockwise is the inverse of turnCounterClockwise. For example, if the current movement direction is south, the new direction is west.

### <span id="page-15-1"></span>**4.5 Draw commands**

All drawing commands affect the first element of the *bitmaps* sequence, via the two operations getPixel and setPixel that are listed in Figure [23.](#page-16-0)

The function getPixel takes a position *p* and returns the *Pixel* (i.e., the color and transparency) of the first element of *bitmaps* at position *p*.

The procedure setPixel also takes a position *p*, and it modifies position *p* in the first el-

```
258 function getPixel (p : Pos) : \text{pixel} =259 return (bitmaps[0])@p
260 proc setPixel (p : Pos) =
261 (bitmaps[0])@p \leftarrow currentPixel ()
262 return
```
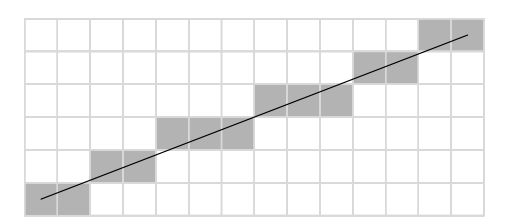

Figure 23: Pixel operations

Figure 24: Example approximation of a line in a raster

ement of *bitmaps*. The new value is given by function currentPixel (see Figure [20\)](#page-14-0), which means that the color and transparency of the pixel is determined by the current contents of the bucket.

The RNA command 'PCCIFFP' saves the current value of *position* in the variable *mark*. There is only a single marked position at a time, so the previous contents of *mark* are discarded. The contents of *mark* are used in the 'PFFICCP' command.

The command 'PFFICCP' draws a line (in the first bitmap in *bitmaps*) from the current position to the marked position. The line is drawn using the current color and transparency in the bucket.

The function line shown in Figure [25](#page-17-1) specifies an algorithm that determines which points in a raster should be plotted in order to form a close approximation to a straight line be-tween to given points. An example illustration of the algorithm is in Figure [24.](#page-16-1) variables *deltax* and *deltay* are integer variables (i.e., they can be negative). The function abs returns the absolute value of an integer, and max computes the maximum value of two numbers. Note that setPixel only takes a *Pos* argument, because it uses the current color and transparency from the bucket.

The fill command 'PIIPIIP' calls the procedure tryfill, given in Figure [26.](#page-17-2) The procedure tries to fill a connected area surrounding the current position with the current color and transparency (as determined by getPixel), but only if the pixel at the current position does not already have this color and transparency.

A flood fill algorithm fill is used to determine the fill area and change the pixels. The algorithm is also specified in Figure [26.](#page-17-2) The procedure fill takes a position and a pixel *initial*. If the pixel at the current position is equal to *initial*, we change the color and transparency at this position to the value determined by the bucket (using setPixel) and recursively call fill on the horizontally and vertically adjacent positions.

If a fill command is encountered, the procedure fill is called at the current value of *position* with the color and transparency at that position (the result of getPixel).

```
263 proc line ((x_0, y_0) : Pos, (x_1, y_1) : Pos) =<br>264 let deltax : \mathbb{Z} \leftarrow x_1 - x_0264 let deltax : \mathbb{Z} \leftarrow x_1 - x_0<br>265 let deltay : \mathbb{Z} \leftarrow y_1 - y_0let deltay : \mathbb{Z} ← y_1 - y_0266 let d : \mathbb{N} \leftarrow \max (\text{abs } (\text{delta} x), \text{abs } (\text{delta} y))267 if delta x * delta y \le 0 then let c \leftarrow 1 else let c \leftarrow 0 end if
268 let x ← x<sub>0</sub> ∗ d + [(d - c)/2]<br>269 let y ← y<sub>0</sub> ∗ d + [(d - c)/2]let y ← y<sub>0</sub> * d + \left[\left(d - c\right)/2\right]270 repeat d times
271 setPixel (|x/d|, |y/d|)272 x \leftarrow x + delta x273 y \leftarrow y + deltay
274 end repeat
275 setPixel (x_1, y_1)<br>276 return
           return
```
Figure 25: Drawing a line

```
277 proc tryfill () =278 let new ← currentPixel ()
279 let old ← getPixel (position)
280 if new \neq old then fill (position, old) end if
281 return
282 proc fill ((x, y) : Pos, initial : Fixel) =283 if getPixel (x, y) = initial then
284 setPixel (x, y)285 if x > 0 then fill ((x - 1, y), initial) end if
286 if x < 599 then fill ((x + 1, y), initial) end if
287 if y > 0 then fill ((x, y, y-1)), initial) end if
288 if y < 599 then fill ((x, y+1), initial) end if
289 end if
290 return
```
Figure 26: Filling an area

Unlike the move function, fill does not continue on the opposite side when it reaches the edge of the bitmap.

### <span id="page-17-0"></span>**4.6 Bitmap commands**

The RNA instruction 'PCCPFFP' creates a new bitmap in *bitmaps*. The new bitmap is always *transparentBitmap*, the bitmap that is (*black*, *transparent*) at every valid position. The bitmap is added to the front of the sequence using addBitmap in Figure [27.](#page-18-0) A new bitmap is only added if there are not already 10 bitmaps in the sequence. If there are 10 bitmaps already, the command is ignored.

The instruction 'PFFPCCP' composes the first two elements of *bitmaps*, using the proce-

```
291 proc addBitmap (b : Bitmap) =
292 if len (bitmaps) < 10 then
293 bitmaps \leftarrow b \triangleleft bitmaps
294 end if
295 return
296 proc compose () =297 if len (bitmaps) \ge 2 then
298 foreach p \in Pos299 let ((r_0, g_0, b_0), a_0) \leftarrow (bitmaps[0])@p<br>300 let ((r_1, g_1, b_1), a_1) \leftarrow (bitmaps[1])@plet ((r_1, g_1, b_1), a_1) ← (bitmaps[1])@p301 (bitmaps[1])@p \leftarrow ((r_0 + |r_1 * (255 - a_0)/255),
302 g_0 + |g_1 * (255 - a_0)/255|,
303 b_0 + |b_1 * (255 - a_0)/255|,
304 a_0 + |a_1 * (255 - a_0)/255|305 end foreach
306 bitmaps \leftarrow bitmaps[1, .]307 end if
308 return
309 proc clip () =
310 if len (bitmaps) \ge 2 then
311 foreach p \in Pos312 let ((r_0, g_0, b_0), a_0) \leftarrow (bitmaps[0])@p313 let ((r_1, g_1, b_1), a_1) \leftarrow (bitmaps[1])@p314 (bitmaps[1])@p \leftarrow ((|r_1 * a_0/255|, |g_1 * a_0/255|, |b_1 * a_0/255|), |a_1 * a_0/255|)315 end foreach
316 bitmaps \leftarrow bitmaps[1, .]317 end if
318 return
```
#### Figure 27: Bitmap commands

dure compose in Figure [27,](#page-18-0) replacing the two images by one. If there are fewer than two bitmaps, the command is ignored. Otherwise, the first two bitmaps are composed pixel by pixel: at every position, the new pixel is determined by the pixels of the two original images at that position. Using this RNA instruction, Fuun images can be combined with background using alpha blending, a technique that humans only learned about 25 years ago. Note that if *bitmaps*[0] is completely opaque (i.e., *a*<sup>0</sup> is 255 at every position), then the resulting image is equal to *bitmaps*[0].

The instruction 'PFFICCF' composes the first two elements of *bitmaps* in an alternative way, using procedure clip in Figure [27.](#page-18-0) Again, this replaces the first two elements by the resulting image, and again, the command is ignored if the length of *bitmaps* is less than 2. Of *bitmaps*[0], only the transparency values matter for the resulting image. If *bitmaps*[0] is completely opaque (i.e.,  $a_0$  is 255 at every position), then the resulting image is equal to *bitmaps*[1]. If *bitmaps*[0] is completely transparent (i.e.,  $a_0$  is 0 at every position), then the resulting image is equal to *transparentBitmap*.

## <span id="page-19-0"></span>**5 How to make Endo live**

Your task is to construct a DNA prefix that makes Endo live. Endo's original DNA constructs the "source" image. Your prefix followed by the original DNA should match the "target" image as closely as possible. In addition, your prefix should not be too long, and the chemical process of modifying Endo with your prefix should not consume too much energy. In this section, we explain how to evaluate your solution.

### <span id="page-19-1"></span>**5.1 Risk of a prefix**

Each prefix can be assigned a *risk*. The *risk* is a natural number, and the lower the *risk*, the more chances of survival Endo has. The *risk* is defined to be

 $risk = 10 \cdot$  number of incorrect pixels  $+$  length of the prefix

Here, the number of incorrect pixels is the number of positions where the RGB value of the [206](#page-13-2) picture printed in line [206](#page-13-2) does not exactly match the RGB values of the provided target picture. Note again that the transparency values of *bitmaps*[0] at the time of the **draw** command are set to 255, and that  $(0, 0)$  is the upper-left and  $(599, 599)$  is the lower-right corner. The length of the prefix is the number of bases that constitute the prefix.

### <span id="page-19-2"></span>**5.2 Resource limitations**

In addition to the *risk* value, we are subject to certain resource limitations. Arrow must perform the final process, and Arrow has very little energy left, so we must make sure that the submitted prefix does not cause Arrow to run out of energy before it can save Endo! There are two limitations:

- The length of the DNA string (len (*dna*)) must not exceed 25 million bases at any point of the execution process.
- Inspecting and quoting DNA costs energy; during the execution process, we therefore maintain a *cost* counter that must not exceed 3 billion (3  $\cdot$  10 $^9$ ):
	- **–** in pattern or template, each base consumed has a cost of 1;
	- **–** during matchreplace,
		- ∗ a comparison of the current base with a constant base pattern has a cost of 1;
- [109](#page-8-8) ∗ a succesful search has a cost of *n* − *i*, evaluated after line [109;](#page-8-8)
- 
- [109](#page-8-8) ∗ a failed search has a cost of len (*dna*) − *i*, evaluated after line [109;](#page-8-8)
	- ∗ however, **skips are cost-free**;
	- **–** for a call to protect with a level of at least 1, the cost is equal to the length of the returned DNA string – however, a call to protect with level 0 is cost-free.

If execution and building of your prefix plus Endo's DNA stays within the above limits, Arrow will be able to apply your prefix. If not, your prefix may be rejected by Arrow because it is too energy-consuming. The prefix with the lowest risk received before the end of the contest and that is not rejected by Arrow will be used to hopefully save Endo. The team that submitted the prefix wins.

#### <span id="page-20-1"></span>**5.3 Submission procedure**

That's it. We've come a long way figuring out how Fuun DNA works. Now it's up to you. However much we are interested in what clever methods you will develop in your attempts to find a life-saving DNA prefix, for the moment our only concern is Endo's survival. Therefore, please submit only *prefixes* to us, rather than complete programs et cetera.

We will automatically append Endo's DNA to the prefix and run it through Arrow. Prefixes can be uploaded by registered teams during the entire contest. Each team can submit many times. On submission, the risk score of your prefix will be determined and, after a short delay, made available. At the end of the contest, we will only take into a account, for each team, the DNA prefix with the lowest risk value.

During the contest, intermediate standings may be made available by us on a scoreboard. We will not pass on any further information about your submissions to other contestants. In particular, no other teams will see the pictures that result from your submitted prefixes.

Valid submissions are ASCII text files containing only the (uppercase) characters I, C, F, and P. If your submitted file contains any other characters or even whitespace, there is no guarantee that it will be accepted and correctly processed by Arrow. The file containing the prefix should be called prefix.dna and be submitted in a zip archive containing just this one file.

# <span id="page-20-0"></span>**6 A piece of advice**

Let us express our sincerest gratitude that you are trying to help Endo. During the time we have prepared this description and the infrastructure to organize this call for help, we unfortunately had only little time to analyze Endo's DNA ourselves, but we nevertheless have discovered a few things that we want to share with you.

First, be warned that the process of synthesizing Endo from the DNA string is complex and even the simulation of the process requires a somewhat efficient implementation. To give you an idea, calling execute on Endo's DNA performs 1891886 iterations, produces 302450 RNA commands, and has a cost of 192646205. It seems particularly important to ensure that performing skips and appending unquoted references perform better than in linear time.

Second, we noticed that something curious happens if the following prefix is used:

### IIPIFFCPICICIICPIICIPPPICIIC

Good luck and happy morphing!

### <span id="page-20-2"></span>**7 Changelog**

2007-07-20 10:00 UTC. Version 1.0.

# **Contents**

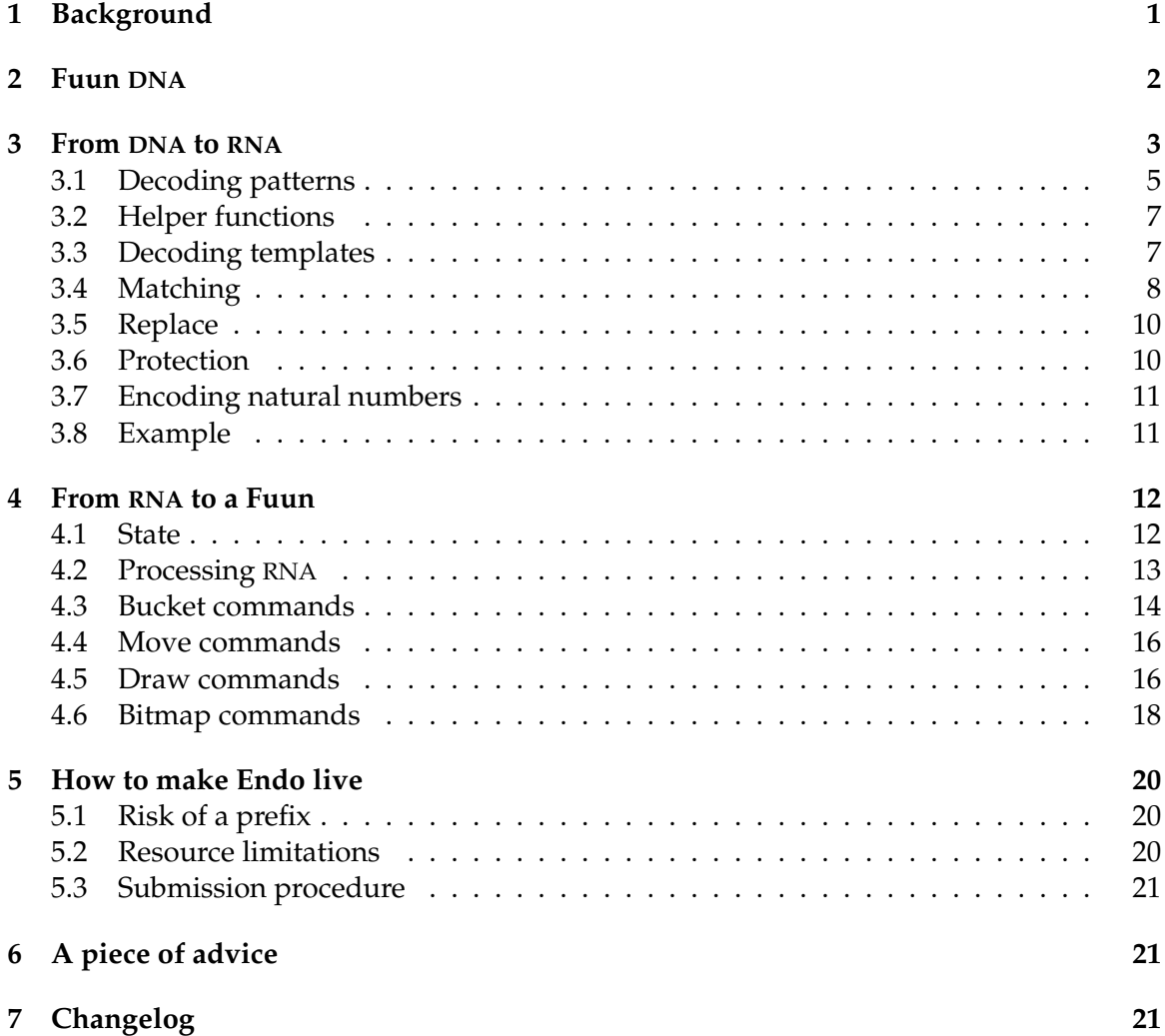